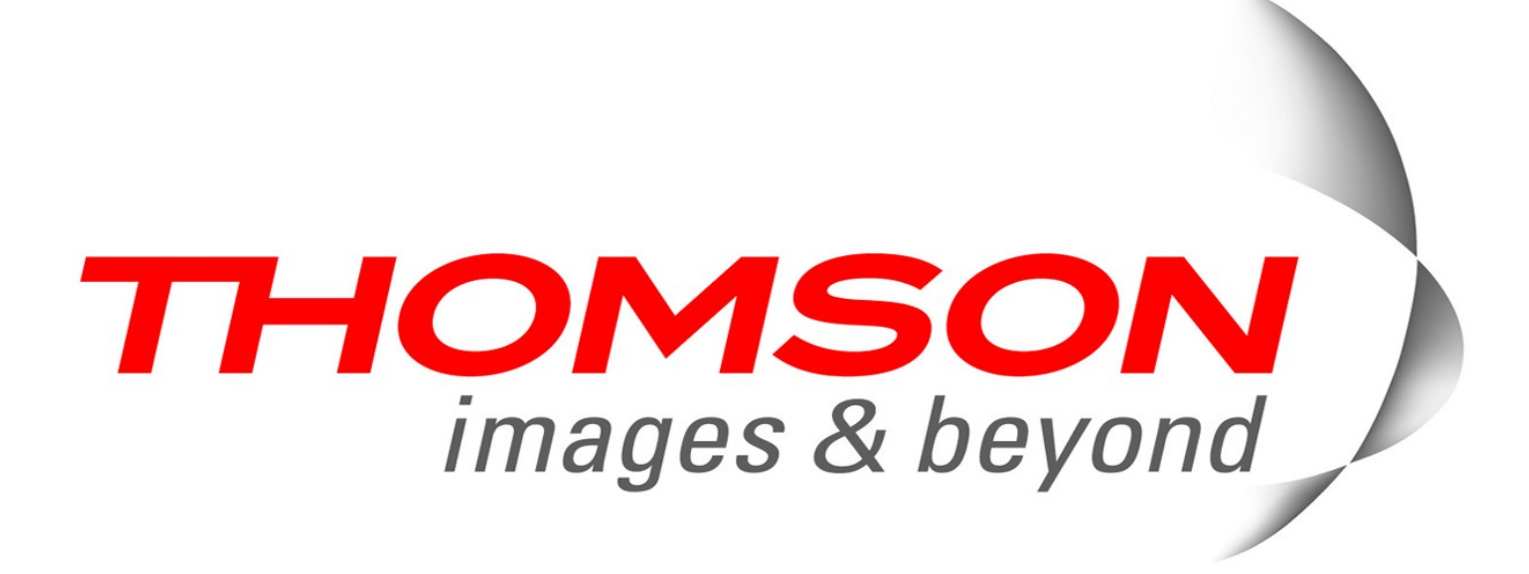

# **SinFP, unification de la prise d'empreinte active et passive des systèmes d'exploitation**

SSTIC, Rennes, 6 Juin 2008 – Patrice AUFFRET

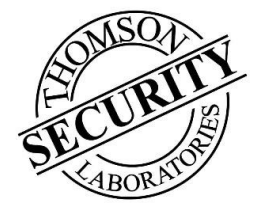

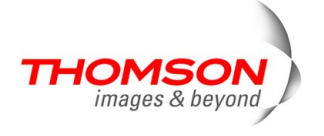

- **Introduction à la prise d'empreinte (OSFP)**
- **Limitations des outils actuels**
- **Les nouveautés apportées par SinFP**
- **Détails d'implémentation (mais pas trop)**

#### **• Conclusion**

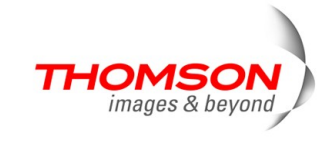

### **Sommaire**

### **Introduction à la prise d'empreinte (OSFP)**

- **Limitations des outils actuels**
- **Les nouveautés apportées par SinFP**
- **Détails d'implémentation (mais pas trop)**
- **Conclusion**

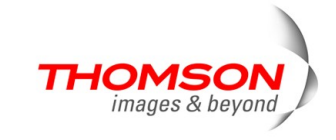

## **Introduction à la prise d'empreinte**

#### **Qu'est-ce que c'est exactement ?**

– C'est l'art d'identifier la nature d'un système d'exploitation par l'analyse de la manière dont il construit ses paquets réseau

#### **Deux grands modes**

- Mode actif
	- Envoi de requêtes (tests, *probes*) afin de provoquer des réponses
	- La construction de ces requêtes est contrôlée par l'analyste
- Mode passif
	- Ecoute/analyse des paquets réseau (*sniffing*)
	- Les requêtes qui ont provoqué l'émission de ces réponses ne sont pas contrôlée par l'analyste

 **Les empreintes obtenues de manières active sont différentes de celles obtenues de manière passive**

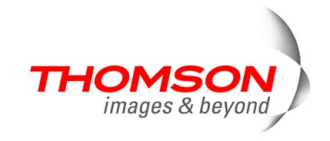

## **Introduction à la prise d'empreinte (suite)**

### **Mais à quoi ça sert ?**

- Tests d'intrusion : pour acquérir de l'information sur la cible et pouvoir exécuter le bon *shellcode* pour le bon système lors d'utilisation d'*exploits*
- Audits de sécurité : ajouter des lignes dans des rapports presque vides
- $-$  C'est marrant  $\odot$

#### **Pourquoi ne pas simplement se baser sur les bannières ?**

- $-$  Quand on a le choix, il vaut mieux utiliser les bannières  $\odot$
- Ou corréler les bannières avec l'OSFP

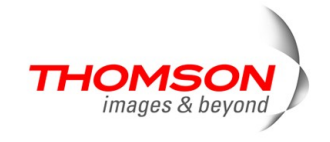

### **Introduction à la prise d'empreinte (OSFP)**

### **Limitations des outils actuels**

- **Les nouveautés apportées par SinFP**
- **Détails d'implémentation (mais pas trop)**
- **Conclusion**

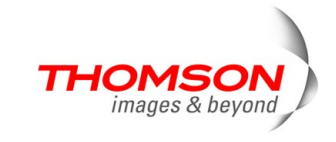

### **Limitation des outils actuels**

#### **Utilisation de nombreux tests utilisant des protocoles différents**

- Ayant de grandes chances d'être filtrés
- Très détectables par les IDS

#### **Utilisation de paquets non standards**

- Ayant de grandes chances d'être filtrés
- Ayant des chances de faire « crasher » les cibles
- Très détectables par les IDS

#### **Utilisation de tests ciblant différents ports**

- Ayant des chances de provoquer une réponse provenant d'une cible différente
- Détectables par les IDS

#### **Uniquement IPv4 (plus que 1000 jours)**

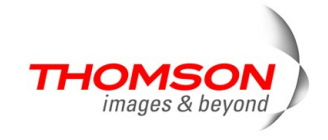

## **Limitation des outils actuels (suite)**

#### **Leur base de signature est**

- Soit une base de signatures actives
- Soit une base de signatures passives
	- Nécessité de faire évoluer deux bases au lieu d'une
- En effet, les empreintes prises de manière passive sont différentes des empreintes prises de manière active

#### **• Base de signatures passives**

– Difficile à compléter

#### **Base de signatures actives**

– Nécessitant de nombreuses signatures différentes pour un unique système

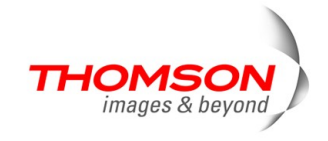

### **Sommaire**

**Introduction à la prise d'empreinte (OSFP)**

- **Limitations des outils actuels**
- **Les nouveautés apportées par SinFP**
- **Détails d'implémentation (mais pas trop)**
- **Conclusion**

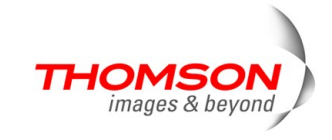

### **Les nouveautés apportées par SinFP**

#### **Utilise au maximum 3 paquets**

- Tous ciblant le même port (un port TCP ouvert)
	- Détection de certaines configuration PAT/NAT (un OS par port ouvert)
- Tous standards
- Quasiment indétectables par les IDS

#### **Une seule base de signatures**

- Contient des signatures actives uniquement
- L'algorithme de recherche de correspondance du mode passif utilise les signatures prises de manière active
- L'algorithme de recherche de correspondance utilise un mode heuristique ne nécessitant que peu de signatures
- Grâce aux masques de déformations

#### **• Prise d'empreinte sur IPv4 et IPv6**

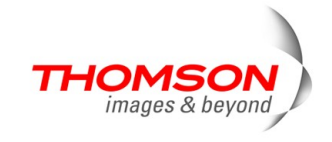

### **Sommaire**

**Introduction à la prise d'empreinte (OSFP)**

- **Limitations des outils actuels**
- **Les nouveautés apportées par SinFP**
- **Détails d'implémentation (mais pas trop)**
- **Conclusion**

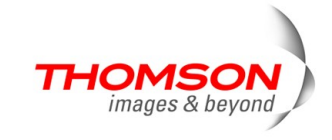

## **Détails d'implémentation**

### **L'approche SinFP (concernant l'OSFP actif)**

- Se placer dans les pires conditions réseau
	- 1 seul port TCP ouvert
	- Filtrage à inspection de l'état
	- Dispositif de normalisation de paquets (*Packet Scrubbing*)

### **• Solution**

- Obligation d'utiliser des paquets standards
- Obligation d'utiliser des paquets TCP à destination d'un port ouvert
- Obligation d'utiliser des paquets qui vont provoquer l'émission d'une réponse

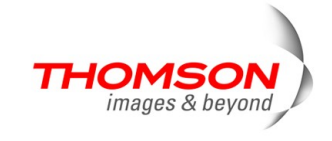

#### **3 requêtes (tests,** *probes***)**

- 1 paquet TCP SYN sans option TCP
- 1 paquet TCP SYN avec de nombreuses options TCP
- 1 paquet TCP SYN+ACK

### **Pourquoi 3 tests ?**

- Pour avoir une signature la plus discriminante possible
	- Nous aurions pu nous contenter du test TCP SYN + options TCP
- Etant donné les contraintes de départ, difficile d'avoir plus de requêtes
- Moins il y a de tests, moins on affole les IDS

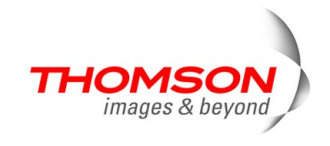

### **Création de l'empreinte de la cible**

- Lancement des 3 requêtes
- Obtention de tout ou partie des réponses
- Analyse des champs pour construction de l'empreinte
	- Pour le détail, voir les actes de la conférence (ou dans le code)

### **L'empreinte possède 15 éléments (3 x 5)**

P1(R) : B11113 F0x12 W65535 O0204ffff M1460 P2(R) : B11113 F0x12 W65535 O0204ffff010303030402080affffffff44454144 M1460 P3(R) : B11120 F0x04 W0 O0 M0

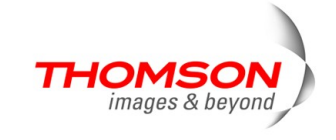

#### **Une empreinte peut varier**

- A cause des conditions réseau
- A cause de dispositifs de filtrage/routage en coupure
- A cause de la personnalisation de la pile TCP/IP

### **D'où l'introduction des masques de déformation**

- Applicables sur une signature lors d'une recherche de correspondance dans la base
- Personnalisables en fonction de l'expérience humaine
- Grâce aux masques, inutile d'ajouter une signature pour chaque condition réseau existante

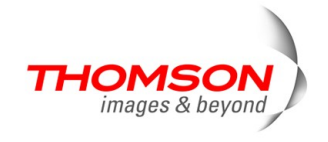

- **Chaque type d'élément possède 3 masques implémentés sous forme d'expressions rationnelles**
	- Types d'éléments : B, F, W, O, M
	- Exemple de masque pour l'élément O (options TCP) :
		- O**H0** : O0204ffff0402080affffffff4445414401030306
		- O**H1** : O0204ffff(?:0402)?(?:080affffffff44454144)?(?:01)? (?:03030.)?
		- O**H2** : identique.
	- Exemple de masque pour l'élément W (*window size*):
		- W**H0** : W5792
		- W**H1** : W5[678]..
		- W**H2** : W\d+

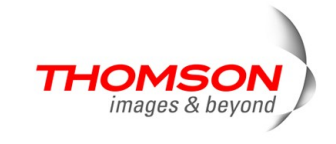

- **Un masque complet est une suite de masques d'éléments**
	- Exemple : BH1FH0WH1OH0MH1
- **Dans SinFP, une liste de masques est présente, classée du masque le moins déformant vers le plus déformant**
	- Moins déformant : BH0FH0WH0OH0MH0 (HEURISTIC0)
	- Plus déformant : BH2FH2WH2OH2MH2 (HEURISTIC2)
- **Ce sont ces masques qui permettent l'unification de la prise d'empreinte active avec la prise d'empreinte passive**
- **Ce sont ces masques qui permettent d'avoir une signature de référence dans la base, au lieu d'en avoir plusieurs**

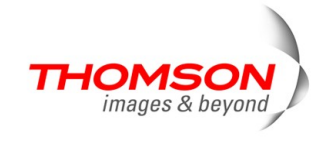

- **Déformation d'une empreinte par application successive de masques**
	- Empreinte dans les conditions parfaites (HEURISTIC0) :

B10113 F0x12 W5840 O0204ffff M1460 B10113 F0x12 W5792 O0204ffff0402080affffffff4445414401030306 M1460 B10120 F0x04 W0 O0 M0

– C'est la signature de référence, telle que stockée en base

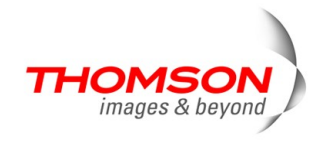

- **Déformation d'une empreinte par application successive de masques (suite)**
	- Empreinte avec le masque BH1FH0WH1OH0MH1 :
	- **B...13** F0x12 **W5[789]..** O0204ffff **M1[34]..**
	- **B...13** F0x12 **W5[678]..** O0204ffff0402080affffffff4445414401030306 **M1[34]..**
	- **B...20** F0x04 W0 O0 M0

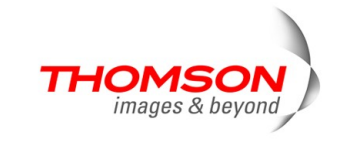

- **Déformation d'une empreinte par application successive de masques (suite)**
	- Empreinte avec le masque BH1FH0WH2OH1MH2 :
	- **B...13** F0x12 **W\d+** O0204ffff **M1[34]..**
	- **B...13** F0x12 **W\d+ O0204ffff(?:0402)? (?:080affffffff44454144)?(?:01)?(?:03030.)? M1[34]..**
	- **B...20** F0x04 W0 O0 M0

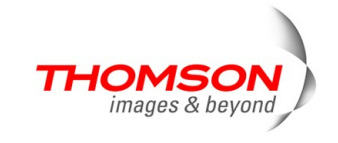

#### **L'algorithme de recherche de correspondance**

- Pour chaque élément de chaque réponse, nous recherchons la liste des signatures possibles (un domaine)
- Pour chaque réponse, l'intersection des domaines de chaque élément ayant trouvé une correspondance nous donne la liste des signatures correspondantes
- **Pour chaque réponse, nous obtenons une liste de signatures (un domaine) ayant trouvé une correspondance dans la base**
- **L'intersection de ces domaines nous donne la liste des signatures correspondantes à l'empreinte**
- **Si aucun résultat n'est trouvé, une nouvelle recherche de correspondance est lancée avec le masque de déformation suivant**

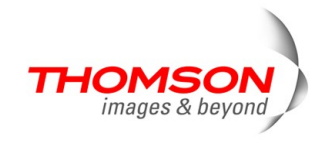

**L'algorithme de recherche de correspondance (suite)**

\n- $$
I(P1) = E1(P1) \cap E2(P1) \cap \ldots \cap E5(P1)
$$
\n- $I(P2) = E1(P2) \cap E2(P2) \cap \ldots \cap E5(P2)$
\n- $I(P3) = E1(P3) \cap E2(P3) \cap \ldots \cap E5(P3)$
\n- $I = I(P1) \cap I(P2) \cap I(P3)$
\n

**Silest nul :** 

 $\bullet$  I = I(P1)  $\cap$  I(P2)

### **Si I est encore nul :**

 $\bullet I = I(P2)$ 

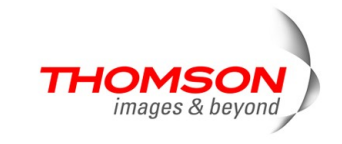

### **Prise d'empreinte passive**

#### **Contraintes de départ**

- Utiliser la base de signatures existante
- Utiliser l'algorithme de recherche existant

### **• Solution**

– Modifier les paquets capturés pour qu'ils ressemblent à des paquets de réponse du mode actif

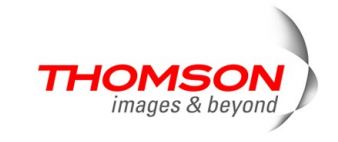

**Prise d'empreinte passive (suite)**

#### **Dans le mode actif**

– Les paquets TCP SYN+ACK et RST+ACK sont traités

#### **Dans le mode passif**

- Les paquets TCP SYN+ACK et SYN sont traités
- Mais les TCP SYN sont transformés pour ressembler à des TCP SYN+ACK lors de l'analyse
- Certaines analyses ne sont pas possible, mais les masques de déformation permettent de contourner le problème

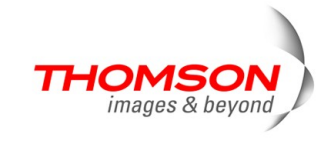

**Prise d'empreinte passive (suite)**

- **L'algorithme de recherche de correspondance devient**
	- $\blacksquare$ I = E1(P2) ∩ E2(P2) ∩ ... ∩ E5(P2)

**La recherche de correspondance ne se basant que sur un unique paquet**

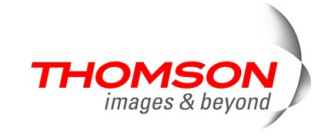

### **Pour en savoir plus sur l'outil**

– <http://www.gomor.org/bin/view/Sinfp>

### **Une démo en ligne**

– <http://www.gomor.org/bin/view/Sinfp/SinfpDemo>

### **La liste de diffusion**

– <http://lists.gomor.org/mailman/listinfo/sinfp>

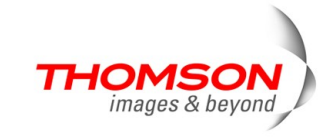

### **Sommaire**

**Introduction à la prise d'empreinte (OSFP)**

- **Limitations des outils actuels**
- **Les nouveautés apportées par SinFP**
- **Détails d'implémentation (mais pas trop)**

#### **• Conclusion**

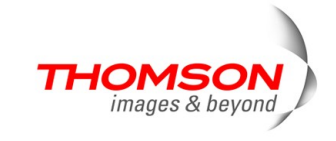

### **Conclusion**

### **Les fonctions suivantes n'ont pas été décrites ici**

- Comment les paquets sont analysés
- Prise d'empreinte sur IPv6 (actif et passif)
- Les limitations des modes actif et passif
- Le format de la base de signature

#### **Pour ces informations, consultez les actes**

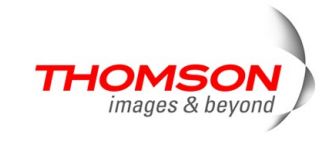

# **Questions ?**

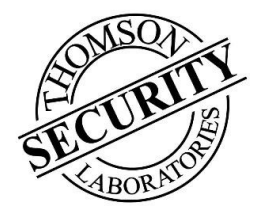

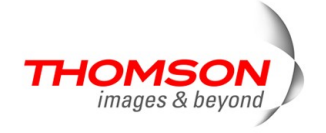

# **Merci de votre attention**

This document is for background informational purposes only. Some points may, for example, be simplified. No guarantees, implied or otherwise, are intended

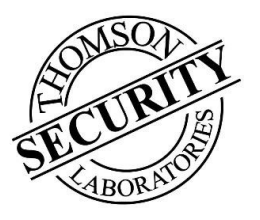

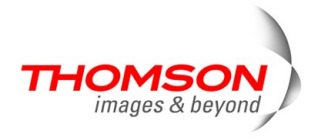